## Read Kindle

# PLUG IN WITH NIK: A PHOTOGRAPHER'S GUIDE TO CREATING DYNAMIC IMAGES WITH NIK SOFTWARE

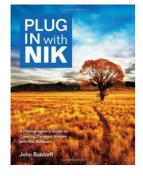

Read PDF Plug In with Nik: A Photographer's Guide to Creating Dynamic Images with Nik Software

- Authored by Batdorff, John
- Released at 2013

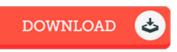

### Filesize: 9.5 MB

To open the book, you will have Adobe Reader software program. You can download the installer and instructions free from the Adobe Web site if you do not have Adobe Reader already installed on your computer. You can acquire and preserve it for your laptop or computer for in the future go through Be sure to click this link above to download the PDF document.

#### Reviews

Absolutely among the finest publication I actually have actually go through. It really is rally fascinating through reading time. I am easily could possibly get a pleasure of looking at a composed ebook.

#### -- Prof. Rick Romaguera

This ebook will not be effortless to get going on studying but very enjoyable to learn. Of course, it can be play, still an amazing and interesting literature. Your daily life period will probably be enhance once you complete looking at this book. -- Mr. Osborne Homenick

Very helpful to all of group of men and women. It can be writter in easy terms instead of confusing. You will like how the writer write this book. -- Dr. Daren Mitchell PhD